## Lab A Descriptive Statistics

A large group of grade school teachers throughout the US are asked to provide information regarding the television viewing habits of their students. Each of you have been assigned data from a 12-student classroom.

Note: N=10 in this example; Your lab has N=12

25 25 24 18 26 19 40 70 50 26

For questions 1-6 treat your data as a population.

1. What is the mean? (25 + 25 + 24 + 18 + 26 + 19 + 40 + 70 + 50 + 26)/10 = 32.30

2. What is the sum of x? (25 + 25 + 24 + 18 + 26 + 19 + 40 + 70 + 50 + 26) = 323

- 3. What is the sum of x-squared?  $(25^2+25^2+24^2+18^2+26^2+19^2+40^2+70^2+50^2+26^2)=12863$
- 4. What is the population variance? [(12863-323<sup>2</sup>/10)]/10 = 243.01
- 5. What score reflects the 90th percentile? (Note: Your lab as 97%) +1.28(√243.01) + 32.3 = 52.25
- 6. What percentage of scores fall between the mean and a score of 30? First find the z-score: z = 30-32.30/J243.01 = -.1475

z= -.1475 corresponds to .0596 of the curve between the mean and z.

For guestion 7-9 treat your data as a sample.

7. Find the 95% confidence interval around the mean.

For the confidence interval, you need s,

so { $[(12863-323^2)/10]/9$ }<sup>5</sup> = 16.43

32.30 <u>+</u> (16.43/√10)2.262 20.55 ≤ *µ* ≤ 44.05

8. Discuss what this interval means.

## Lab B Chi-square

Problem a:

Law school students and other students at a university are asked to complete a survey. The researcher knows the proportion of law students at the university [p(Lawyers)]. She wonders if the number of lawyers who complete the survey [Obs(Lawyers)] versus other students [N - Obs(Lawyers) is what one would expect given this N and proportion of law students. Use the chi-square goodness of fit test to assess whether observations are consistent or inconsistent with expectations. In your response to the questions, use the information for Problem a in the <u>data set</u> number assigned to you by the teaching assistant.

|           | p(Lawyers) = .35                 | Obs(Lawyer                                | s) = 27    | N=60       |           |
|-----------|----------------------------------|-------------------------------------------|------------|------------|-----------|
|           |                                  | Exp(Lawyers<br>Obs(otherst<br>Exp(otherst | tudents) = | •          | (60) = 39 |
| ∑(O-E)²/E | (27-21) <sup>2</sup> /21 + (33-3 | 39) <sup>2</sup> /39 =                    | 2.637      | ns for 1df |           |

Problem b:

Another researcher sends out surveys to students in the engineering school and the law school. She counts the number of survey-completers from each school who are male versus female, and wonders whether gender and school are related. In your response to the questions, use the information for Problem b in the <u>data set</u> number assigned to you by the teaching assistant.

|                                            |                                       |                  |              | N  |
|--------------------------------------------|---------------------------------------|------------------|--------------|----|
| C                                          | )bs(Fem-l                             | _aw)             | Obs(Mal-Law) | 59 |
|                                            | 20                                    | 1                | 9            |    |
| C                                          | )bs(Fem-l                             | Eng)             | Obs(Fem-Eng) |    |
|                                            | 16                                    |                  | 14           |    |
|                                            |                                       |                  |              |    |
| Expected Value for = (36*29)/              | 59 =                                  | 17.69            |              |    |
| Expected Value for = (30*36)               | /59 =                                 | 18.31            |              |    |
| Expected Value for = (29*23)/5             | 59 =                                  | 11.31            |              |    |
| Expected Value for = (23*30)/              | 59 =                                  | 11.69            |              |    |
|                                            |                                       |                  |              |    |
|                                            |                                       |                  |              |    |
| $(20-17.69)^2 + (16-18.31)^2 + (9-11.3)^2$ | <u>31)</u> <sup>2</sup> + <u>(14-</u> | <u>-11.69)</u> ² |              |    |
| 17.69 18.31 11.31                          | . 11.                                 | 69               |              |    |
|                                            |                                       |                  |              |    |
| = 1.52 ns for 1 df                         |                                       |                  |              |    |

|       | Methodist | Catholics | s Jews | Baptists | Atheists |                    |
|-------|-----------|-----------|--------|----------|----------|--------------------|
|       | 39        | 7         | 9      | 19       | 42       |                    |
|       | 15        | 23        | 3      | 29       | 56       |                    |
|       | 5         | 14        | 29     | 20       | 65       |                    |
|       | 40        | 43        | 4      | 3        | 63       |                    |
|       | 12        | 3         | 15     | 7        | 68       |                    |
|       | 37        | 11        | 23     | 38       | 28       |                    |
|       | 25        | 10        | 41     | 35       | 20       |                    |
|       | 22        | 21        | 37     | 3        | 22       |                    |
|       | 8         | 41        | 38     | 18       | 19       |                    |
|       | 14        | 20        | 32     | 21       | 30       |                    |
|       | 43        | 40        | 4      | 18       | 34       |                    |
|       | 4         | 23        | 18     | 6        | 27       |                    |
| n     | 12        | 12        | 12     | 12       | 12       | N=60               |
| Т     | 264       | 256       | 253    | 217      | 474      | GT=1464            |
| $T^2$ | 69696     | 65536     | 64009  | 47089    | 224676   | $\sum x^{2}=51176$ |
| Mean  | 22        | 21.33     | 21.083 | 18.08    | 39.5     |                    |
| $s^2$ | 210       | 185.7     | 202.27 | 139.9    | 346.27   |                    |

Lab C One-way Between Groups ANOVA

 $CF=GT^2/N = CF=1464^2/60 = 35721.6$ 

SSBetween =  $(T_1^2 + T_2^2 + T_3^2 + T_4^2 + T_5^2)/n - CF$  = (69696+65536+64009+47089+224676)/12 - 35721.6 = 3528.9

SSTotal= ∑x<sup>2</sup>- CF = 51176-35721.6 =15454.4

SSWithin= SSTotal-SSBetween = 15454.4 - 3528.9 = 11925.5

| Source  | SS      | df     | MS             | F                 | р |
|---------|---------|--------|----------------|-------------------|---|
| SSTotal | 15454.4 | N-1    |                |                   |   |
| Between | 3528.9  | g-1=4  | SSb/df=882.225 | MSb/MSw=4.07 <.01 |   |
| Within  | 11925.5 | N-g=55 | SSw/df=216.83  |                   |   |
|         |         |        |                |                   |   |

One-way between groups ANOVA also can be computed with the heuristic formula:

 $\Sigma S^2 = 210 + 185.7 + 202.27 + 139.9 + 346.27 = 1084.14$ 

$$S_x^2 = \frac{\sum x^2 - (\sum x)^2 / n_x}{n_x - 1}$$

 $\frac{22^2 + 21.33^2 + 21.083^2 + 18.08^2 + 39.5^2}{5 - 1} - \frac{(22 + 21.33 + 21.083 + 18.08 + 39.5)^2 / 5}{5 - 1}$ 

$$F = \frac{nS_x^2}{\sum S^2/g} \frac{12(73.50)}{1084.14/5} = \frac{882}{216.83} = 4.07$$

# Lab D Tests Subsequent to ANOVA

GROUP ONE

| A1<br>A2<br>A3 | 36 36<br>49 60<br>68 64     | 36 | 56<br>56<br>59           | 56<br>61<br>59 | 60<br>53<br>58 | 39<br>55<br>84 | A1<br>A2<br>A3 | 35<br>26<br>44 | <b>B</b><br>45<br>25<br>50 | 2<br>21<br>34<br>46                 | 37<br>48<br>65 | 39<br>22<br>69 | 31<br>29<br>55 | 22<br>34<br>42 |
|----------------|-----------------------------|----|--------------------------|----------------|----------------|----------------|----------------|----------------|----------------------------|-------------------------------------|----------------|----------------|----------------|----------------|
|                | B1                          |    | B                        | 2              |                |                |                |                |                            |                                     |                |                |                |                |
| A1             | T=342<br>n=7                |    | T=2<br>n=7               |                |                | 572            |                |                | Σ                          | T=20<br>(x <sup>2</sup> =10)<br>=42 | )06<br>)604(   | C              |                |                |
| A2             | T=370<br>n=7                |    | T=2<br>n=7               |                |                | 588            |                |                |                            |                                     | 06²/4          | 42=9!          | 5810.3         | 38             |
| A3             | T=475<br>n=7<br><b>1187</b> |    | T=3<br>n=7<br><b>819</b> |                |                | 846            |                |                |                            |                                     |                |                |                |                |

|       | Lab E   |        |       |  |  |  |  |  |  |
|-------|---------|--------|-------|--|--|--|--|--|--|
| 2-way | between | groups | ANOVA |  |  |  |  |  |  |

 $SSTotal = \sum x^{2} - CF = SSTotal = 106040 - 95810.38$   $SSRow = (T^{2}_{row1} + T^{2}_{row2} + T^{2}_{row3})/bn - CF = (572^{2} + 588^{2} + 846^{2})/14 - 95810.38$   $SSColumn = (T^{2}_{col1} + T^{2}_{col2})/an - CF = (1187^{2} + 819^{2})/21 - 95810.38$   $SSRxC = (T^{2}_{a1b1} + T^{2}_{a2b1} + T^{2}_{a2b1} + T^{2}_{a1b2} + T^{2}_{a2b2} + T^{2}_{a2b2})/n - SSrow-SScolumn-CF = (342^{2} + 370^{2} + 475^{2} + 230^{2} + 218^{2} + 371^{2})/7 - 3378.48 - 3224.38 - 95810.38$ 

Sswithin = SSTotal-SSRow-SScolumn-SSRxC

| Source        | SS       | df           | MS      | F     | p .  |
|---------------|----------|--------------|---------|-------|------|
| Total         | 10229.62 | N-1=41       |         |       |      |
| Row (AROUS)   | 3378.48  | r-1=2        | 1689.24 | 17.22 | <.01 |
| Column(GEND)  | 3224.38  | c-1=1        | 3224.38 | 32.86 | <.01 |
| RxC (AROXGEN) | 94.47    | (r-1)(c-1)=2 | 47.24   | 0.48  | ns   |
| Within        | 3532.29  | N-rc=36      | 98.12   |       |      |

## Lab F SxA 1way repeated measures ANOVA

|    | Al  | A2  | A3  |     |                        |
|----|-----|-----|-----|-----|------------------------|
| S1 | 16  | 20  | 34  | 70  | GT=444                 |
| S2 | 1   | 4   | 10  | 15  | $\sum x^2 = 10810$     |
| S3 | 11  | 24  | 30  | 65  | N=24                   |
| S4 | 8   | 5   | 12  | 25  |                        |
| S5 | 15  | 23  | 26  | 64  | $CF = 444^2/24 = 8214$ |
| SG | 18  | 19  | 17  | 54  |                        |
| S7 | 29  | 34  | 42  | 105 |                        |
| S8 | 6   | 15  | 25  | 46  |                        |
| T  | 104 | 144 | 196 |     |                        |
| n  | 8   | 8   | 8   |     |                        |

### Computed as a within Ss design

Total =  $\sum x^2 - CF = 10810 - 8214$ 

Between =  $(S_1^2 + S_2^2 + S_{3+}^2 S_4^2 + S_5^2 + S_6^2 + S_7^2 + S_8^2)/a - CF$  $(70^2 + 15^2 + 65^2 + 25^2 + 64^2 + 54^2 + 105^2 + 46^2)/3 - 8214$ 

Within = Total-Between

 $A = (A_1^2 + A_2^2 + A_3^2)/n - CF = (104^2 + 144^2 + 196^2)/8 - 8214$ 

sxa (error) = Within-A

| Source     | SS          | df            | MS     | F     | p    |
|------------|-------------|---------------|--------|-------|------|
| TOTAL      | 2596        | N-1 = 23      |        |       |      |
| BETWEEN Ss | 1828.67     | s-1 = 7       | 261.24 | 15.54 | <.01 |
| WITHIN     | 767.33      |               |        |       |      |
| A (week    | day) 532    | a-1=2         | 266    | 15.82 | <.01 |
| SXA (er    | ror) 235.33 | (a-1)(s-1)=14 | 16.81  |       |      |

### Computed as a between Ss design

Total = ∑x<sup>2</sup> - CF = 10810-8214

# Between = $(T_1^2 + T_2^2 + T_3^2)/n - CF$ = $(104^2 + 144^2 + 196^2)/8 - 8214$

### Within = Total - Between

| Source            | SS   | df       | MS    | F    | р  |
|-------------------|------|----------|-------|------|----|
| TOTAL             | 2596 | N-1 = 23 |       |      |    |
| Between (weekday) | 532  | a-1 = 2  | 266   | 2.71 | ns |
| Within            | 2064 | N-a = 21 | 98.29 |      |    |

Lab G S/AxB Mixed-Model ANOVA Design

|        |    | A1 |    |    |    |     |        |    | A2 |    |    |    |     |
|--------|----|----|----|----|----|-----|--------|----|----|----|----|----|-----|
| в      | 1  | 2  | 3  | 4  | 5  |     | в      | 1  | 2  | 3  | 4  | 5  |     |
| SUBJ 1 | 32 | 56 | 67 | 79 | 82 | 316 | SUBJ 1 | 18 | 27 | 38 | 30 | 55 | 168 |
| SUBJ 2 | 42 | 41 | 40 | 57 | 76 | 256 | SUBJ 2 | 44 | 39 | 41 | 51 | 42 | 217 |
| SUBJ 3 | 29 | 51 | 48 | 55 | 71 | 254 | SUBJ 3 | 15 | 24 | 44 | 61 | 48 | 192 |
| SUBJ 4 | 39 | 48 | 63 | 52 | 56 | 258 | SUBJ 4 | 14 | 25 | 38 | 30 | 44 | 151 |
| SUBJ 5 | 27 | 31 | 34 | 59 | 65 | 216 | SUBJ 5 | 33 | 34 | 39 | 49 | 37 | 192 |
| SUBJ 6 | 41 | 62 | 63 | 73 | 69 | 308 | SUBJ 6 | 37 | 52 | 51 | 42 | 34 | 216 |

| Subt | able A | хB  |                     | Main | Effect | s    |     |     |     |
|------|--------|-----|---------------------|------|--------|------|-----|-----|-----|
| A1   | A2     |     | GT=2744             | A    | 1608   | 1130 | 5   |     |     |
| в1   | 210    | 161 | N=60                | в    | 371    | 490  | 566 | 638 | 679 |
| в2   | 289    | 201 | $\sum x^2 = 140184$ |      |        |      |     |     |     |
| в3   | 315    | 251 | $CF = 2744^2/60$    |      |        |      |     |     |     |
| в4   | 375    | 263 |                     |      |        |      |     |     |     |
| в5   | 419    | 260 |                     |      |        |      |     |     |     |

Total = ∑x<sup>2</sup> - CF = 140184-125492.27

Between =  $(S_1/A_1^2 + S_1/A_2^2 + ... S_6/A_2^2)/b$  - CF =  $(316^2 + 168^2 + ... 216^2)/5$  - 125492.27

$$A = (A_1^2 + A_2^2)/nb - CF = (1608^2 + 1136^2)/30 - 125492.27$$

S/A(error Between)= Between-SSA

Within= Total-Between

 $B = (B_1^2 + B_2^2 + B_3^2 + B_4^2 + B_5^2) / na - CF = (371^2 + 490^2 + 566^2 + 638^2 + 679^2) / 12 - 125492.27$ 

AxB  $(A_1B_1^2 + A_2B_1^2 + ...)/n - CF - SSA - SSB =$  $(210^2 + 161^2...260^2)/6 - 125492.27 - 3713.07 - 5022.90$ 

#### $S/A \times B = Within-B-A \times B$

| Source                                    | SS                                   | df |                                         | MS                           | F             | р           |
|-------------------------------------------|--------------------------------------|----|-----------------------------------------|------------------------------|---------------|-------------|
| TOTAL                                     | 14691.73                             |    | N-1=59                                  |                              |               |             |
| BETWEEN<br>A (gender)<br>S/A              | 5805.73<br>3713.07<br>2092.66        |    | a-1=1<br>a(s-1)= 10                     | 3713.07<br>209.27            | 17.74         | p<.01       |
| WITHIN<br>B (slide)<br>AXB (g*s)<br>S/AxB | 8886<br>5022.90<br>625.76<br>3237.34 |    | b-1=4<br>(a-1)(b-1)=4<br>a(s-1)(b-1)=4( | 1255.73<br>156.44<br>) 80.93 | 15.52<br>1.93 | p<.01<br>ns |

## Lab H Simple Regression

A researcher examines the relation between personality and volunteerism. Your data represent scores on a dispositional empathy scale for 12 college students (the predictor variable), as well as the number of hours per year spent volunteering (variable y). In your response to the questions, use the <u>data set</u> assigned to you by the teaching assistant.

| ×   | у   | <b>x</b> <sup>2</sup> | γ²    | ху   |
|-----|-----|-----------------------|-------|------|
| 28  | 30  | 784                   | 900   | 840  |
| 28  | 32  | 784                   | 1024  | 896  |
| 28  | 34  | 784                   | 1156  | 952  |
| 29  | 32  | 841                   | 1024  | 928  |
| 25  | 27  | 625                   | 729   | 675  |
| 30  | 29  | 900                   | 841   | 870  |
| 40  | 27  | 1600                  | 729   | 1080 |
| 24  | 25  | 576                   | 625   | 600  |
| 23  | 25  | 529                   | 625   | 575  |
| 27  | 30  | 729                   | 900   | 810  |
| 26  | 39  | 676                   | 1521  | 1014 |
| 24  | 25  | 576                   | 625   | 600  |
| 332 | 355 | 9404                  | 10699 | 9840 |
|     |     |                       |       |      |

## Pearson Product Moment Correlation

| $\underline{\qquad N\Sigma xy - \Sigma x\Sigma y}.$                 | <u>12(9840)-332(355)</u> .                    |
|---------------------------------------------------------------------|-----------------------------------------------|
| $\{ [N\Sigma x^2 - (\Sigma x)^2] [N\Sigma y^2 - (\Sigma y)^2] \}^5$ | ${[12(9404)-332^{2}][12(10699)-355^{2}]}^{5}$ |

220 / {2624(2363)] }<sup>5</sup> = .0884

| Source   | SS                                      | df         | MS      | F      | р  |
|----------|-----------------------------------------|------------|---------|--------|----|
| TOTAL    | 10699-355 <sup>2</sup> /12 <sup>.</sup> | N-1= 11    |         |        |    |
|          | on $[10699-355^2/12](.0884^2)$          | k = 1      | 1.5388  | .07876 | ns |
| Residual | $[10699 - 355^2 / 12](10884^2)$         | N-k-1 = 10 | 19.5378 |        |    |

### Standard error of the estimate

{[10699-355<sup>2</sup>/12](1-.0884<sup>2</sup>)}.5 (or the square root of MSresidual) = 4.4202

## 95% confidence interval

.0886 <u>+</u> 1.96(1/√9 -.565 <u><</u> Z <u><</u> .742

translating back to r metric:  $-.51 \leq r \leq .63$ 

regression equation .

b= 220/2624 = .0838 a = 355/12 - .0838(332/12) = 27.26

predicted y = 27.26 + .0838x

Create a bivariate plot of the data, and draw the regression line from #6.

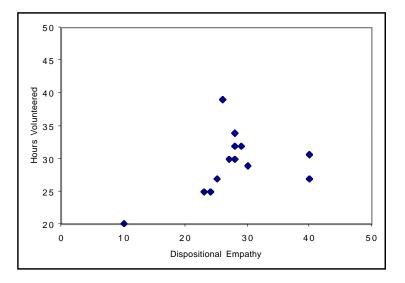

### Lab I Standard Multiple Regression

A researcher was interested in predicting aggressive behavior among ten male adolescents from their dispositional aggressiveness as well as the number of hours they viewed television violence each week. The researcher wished to assess the unique contribution of disposition and of television, as well as assessing how well the two factors predicted aggressive behavior. In answering the following questions, use the data set assigned to you by the teaching assistant.

Note that you have been provided with summary information this time, rather than the raw data. Specifically, you need the first line of information, which is labeled *StandardMR* 

| DataSet                               | 175 | b1                                          | b2                                                     | а                                  | sb1                                         | sb2        | R12y       |
|---------------------------------------|-----|---------------------------------------------|--------------------------------------------------------|------------------------------------|---------------------------------------------|------------|------------|
| <mark>StandardMI</mark><br>HierarchMR |     | 0.50672808<br>Step 1b1<br>0.71000788        | <mark>0.68606933</mark><br><b>Step1a</b><br>9.97084318 | 8.80198433<br>Step1R<br>0.37015366 | 0.65743614<br><b>Step1sb1</b><br>0.62999641 | 0.66400936 | 0.50119121 |
| DataSet                               | 175 | tb1<br>0.77076395<br>Step1tb1<br>1.12700305 | tb2<br>1.03322238                                      | <b>F-Step1</b><br>1.27013588       | F-R12y<br>1.1740992<br>F-Step2<br>1.1740992 | F-chan     | -          |

1. In tabular format, report the coefficients, standard errors of the bs, t-tests on the bs, and significance of the bs.

### Lab J Hierarchical Multiple Regression

A researcher believes that viewing television violence predicts aggressive behavior among ten adolescent males, above and beyond their dispositional aggressiveness. He enters dispositional aggressiveness on step one, then adds violent television viewing on step two. In answering the following questions, use the data set assigned to you by the teaching assistant.

Note that you again have been provided with summary information, rather than the raw data. Note also that your summary information is the same as for Lab H, so you already should have accomplished some of the calculations. The first line of information, labeled *StandardMR*, provides the information relevant to the second step. The second line of information, labeled *HierarchMR*, provides information relevant to the first step and to the hierarchical test.

| DataSet    | 175 | b1         | b2         | а          | sb1        | sb2        | R12y       |
|------------|-----|------------|------------|------------|------------|------------|------------|
| StandardM  | R   | 0.50672808 | 0.68606933 | 8.80198433 | 0.65743614 | 0.66400936 | 0.50119121 |
| HierarchMF | 2   | Step 1b1   | Step1a     | Step1R     | Step1sb1   |            |            |
|            |     | 0.71000788 | 9.97084318 | 0.37015366 | 0.62999641 |            |            |
|            |     |            |            |            |            |            |            |
| DataSet    | 175 | tb1        | tb2        |            | F-R12y     |            |            |
|            |     | 0.77076395 | 1.03322238 |            | 1.1740992  | 28         |            |
|            |     | Step1tb1   |            | F-Step1    | F-Step2    | F-chan     | ge         |
|            |     | 1.12700305 |            | 1.27013588 | 1.1740992  | 1.06736    | 5701       |
|            |     |            |            |            |            |            |            |

1. In tabular format, report the coefficients, standard errors of the bs, t-tests on the bs, and significance of the bs *for each step*.

| Step One     |           |                   |              |
|--------------|-----------|-------------------|--------------|
| Coefficients | std error | t                 | significance |
| 9.971        |           |                   |              |
| .710         | .63       | .71/.63 = 1.127   | ns           |
| Step Two     |           |                   |              |
| Coefficients | std error | t                 | significance |
| 8.802        |           |                   |              |
| .507         | .657      | .507/.657 = .772  | ns           |
| .686         | .664      | .686/.664 = 1.033 | 3 ns         |
|              |           |                   |              |

2. Test the significance of multiple R at step one (R1y) and step two (R12y)

Step One

$$F_{(1,8)} = [.3702^2/1] / [1-.3702^2] / [10-1-1] = .3702^2 / .108 = 1.269$$
  

$$F_{(1,8)} = 1.269, \text{ ns}$$

Step Two

$$F_{\scriptscriptstyle (2,7)} = [.5012^2/2] \ / \ [1-.5012^2] / [10-2-1] = .1256 / .107 = 1.174 \\ F_{\scriptscriptstyle (2,7)} = 1.174, \ ns$$

- 3. Test the change in R<sup>2</sup>  $F\Delta R^2 = \{[.5012^2 - .3702^2]/1\} / \{[1 - .5012^2] / [10 - 2 - 1]\} = .11415/.107 = 1.067$  $F_{(1,7}\Delta R^2 = 1.067$ , ns
- 4. Interpret the findings of the analysis.